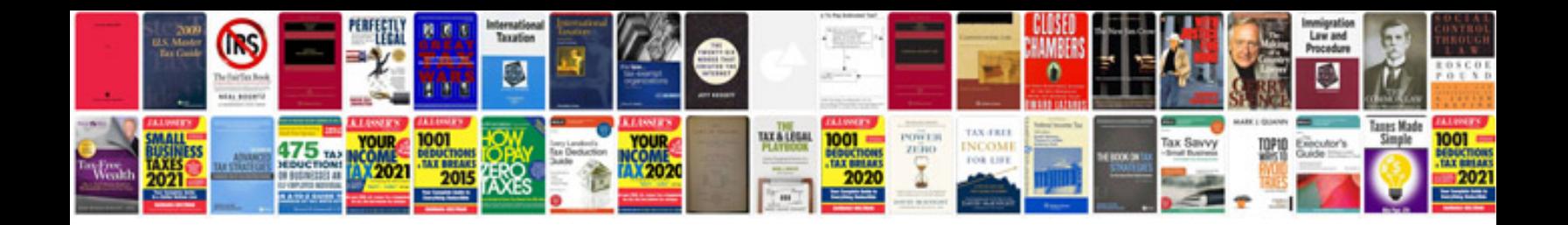

**Fiat stilo manual**

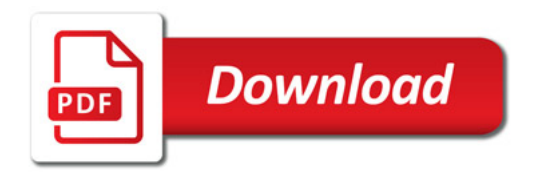

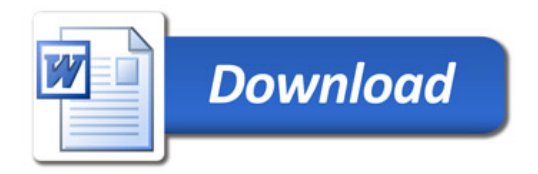